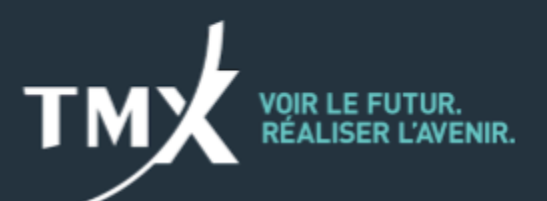

## **Avis technique 21-011**

## **Mise à niveau du système de gestion des opérations (TMS)**

Bourse de Montréal Inc. (la « Bourse ») annonce par le présent avis technique une mise à niveau optionnelle du système de gestion des opérations (TMS).

La nouvelle version 14.16.4.2 du système TMS prendra en charge les modifications suivantes.

- Mode de consultation d'historique des opérations permettant de voir les opérations de la date ouvrable courante et de la date civile.
- Remplacement de la première date d'exécution par la date ouvrable dans le rapport DTMIIB (format BSI seulement).
- Affichage d'un maximum de sept décimales dans le champ relatif aux cours du rapport DTMIIB (formats BSI et TREX). À noter que les opérations APS nécessitent sept décimales.

Prière de se reporter à la version 1.8 du Guide de l'utilisateur pour la gestion des opérations pour plus de renseignements sur le nombre de décimales applicables aux cours et l'affichage des dates dans le rapport **DTMIIB** 

## **IMPORTANT**

- Par défaut, la nouvelle version 14.16.4.2 du système TMS générera des valeurs à quatre décimales dans le champ relatif aux cours du rapport DTMIIB.
- Les clients pourront continuer d'utiliser la version précédente 14.16.4.0 du système s'ils ne souhaitent pas se prévaloir du mode de consultation d'historique des opérations (date ouvrable T-1).

● Dans la version précédente 14.16.4.0, le rapport DTMIIB n'indique PAS la date ouvrable.

Toutefois, la Bourse recommande que tous les clients de l'application de gestion des opérations procèdent à la mise à niveau à la nouvelle version.

## **CALENDRIER**

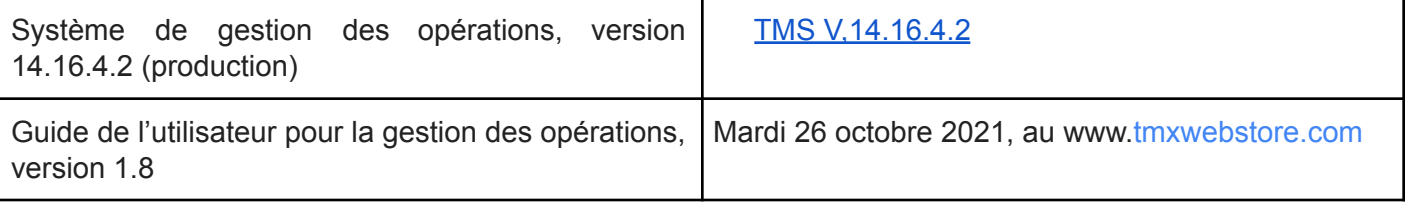

Veuillez communiquer avec le Centre de soutien technique pour toute question, tout commentaire ou toute demande de renseignements supplémentaires.

Centre de soutien technique Numéro sans frais : 1 877 588-8489 Téléphone : 514 871‑7872 Courriel : MarketOps@tmx.com